# Testes em tópicos de Kafka: uma sugestão de como realizar

Aluna: Isadora Rocha de Paula

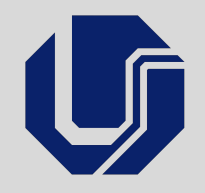

## Agenda

- Motivação
- Apis
- Arquitetura de microsserviços
- Arquitetura orientada a eventos
- Stream
- Kafka
- Testes em tópicos de Kafka

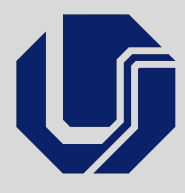

## Motivação

- São poucos os QAs que sabem como testar back-end
- Não conhecem Kafka ou arquitetura orientada a eventos
- Não sabem testar Kafka

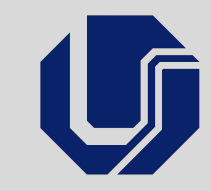

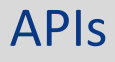

É a capacidade de dois sistemas interagirem sem saber necessariamente como o outro funciona, seja para receber ou enviar dados

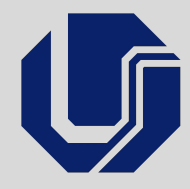

## APIs públicas

- Google Maps
- Google captcha

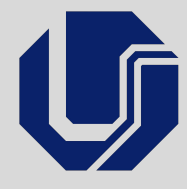

## Arquitetura de Microsserviços

- Estilo de arquitetura de software
- É a separação de serviços por especialidade ou responsabilidade
	- Ex.: Site de e-commerce
- Vantagens
	- Paralelização do desenvolvimento da aplicação entre diferentes equipes de desenvolvimento
		- Tempo de implementação reduzido
		- Facilidade de implementação
	- Independência entre serviços

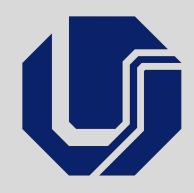

### Arquitetura orientada a eventos

● Estilo de arquitetura voltada para a comunicação assíncrona dos componentes

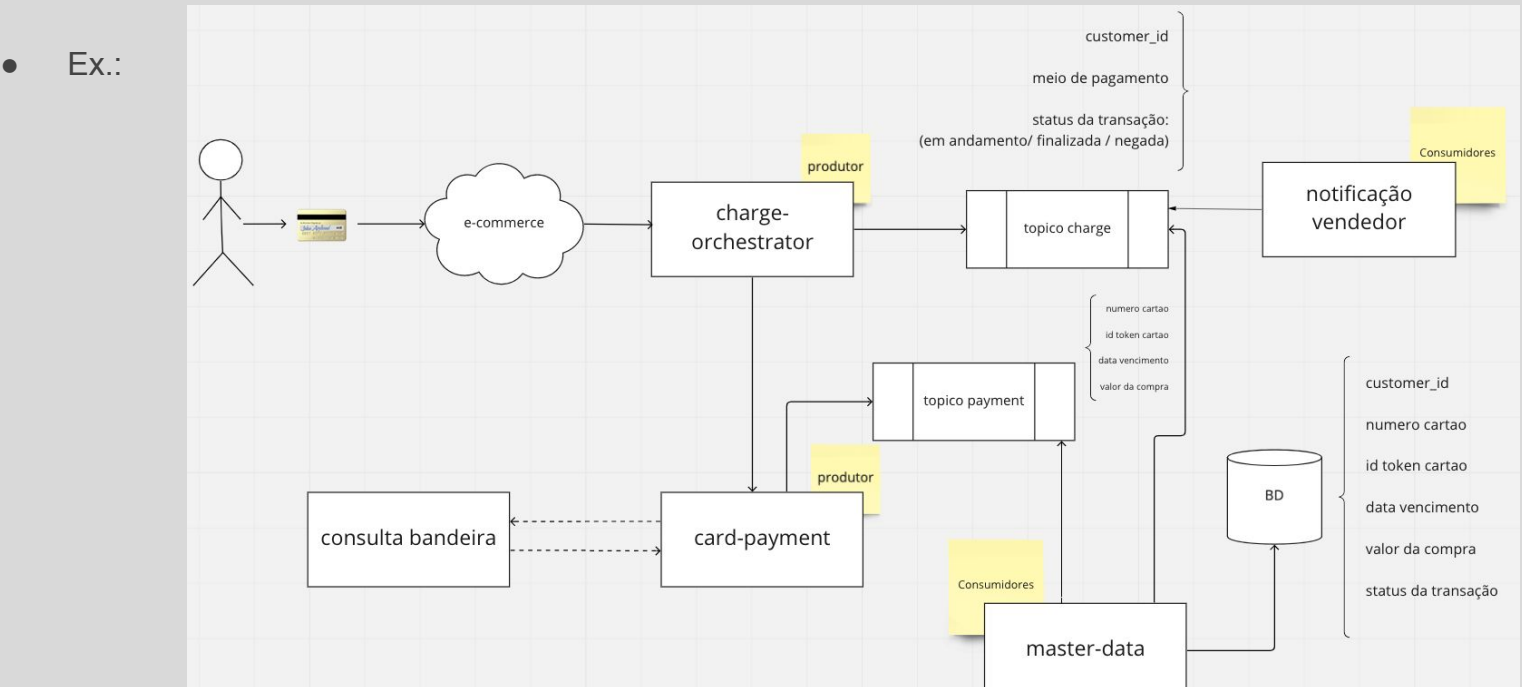

● Eventos e Streams de eventos

## Streaming

- Stream = fluxo / Streaming = transmissão
- Transmissão contínua de dados
	- Spotify
	- Netflix
- $\bullet$  Ex.:
	- Avenida que sempre passa carros = fluxo
	- Carro = Dado da mensagem
	- Passagem do carro = geração do evento
- Stream processing: análise dos dados
	- Métricas

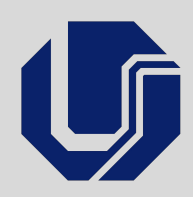

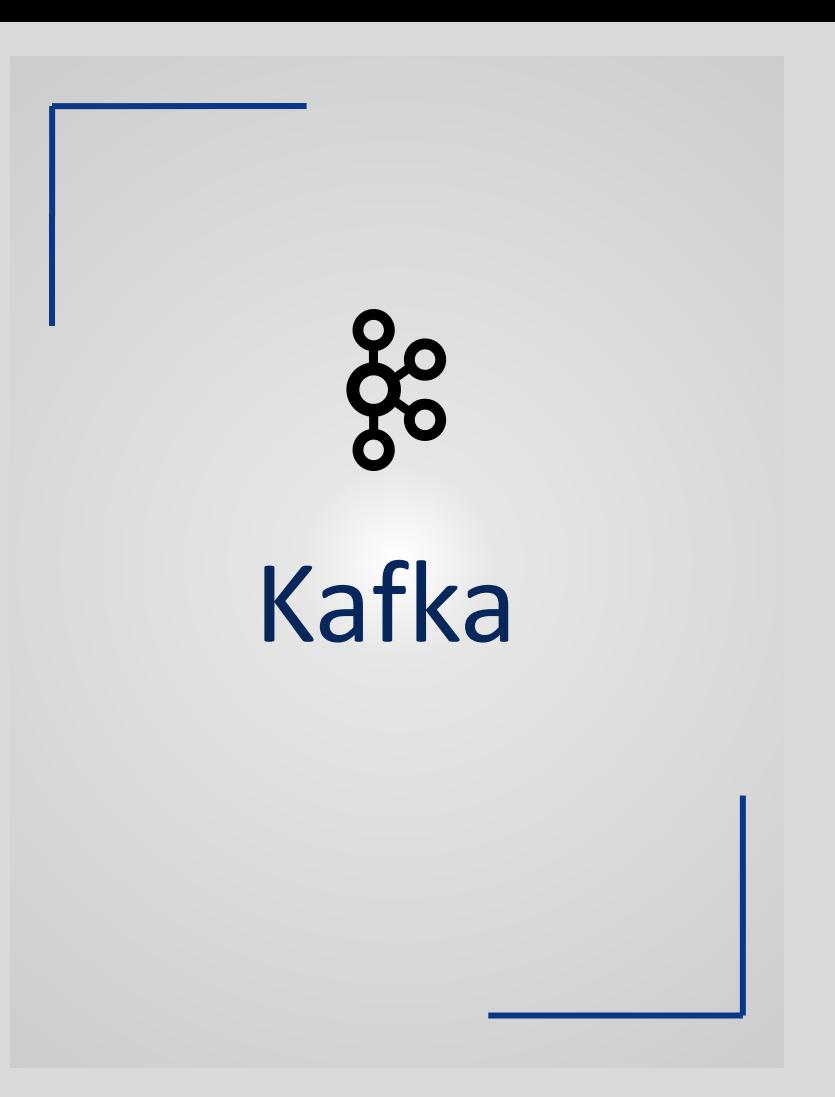

● Como surgiu

● Definições e funcionalidades

● Como funciona

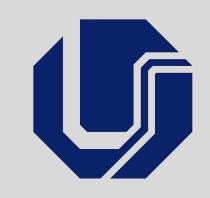

## Como surgiu

- Surgiu em 2010
- Coletas de métricas do LinkedIn

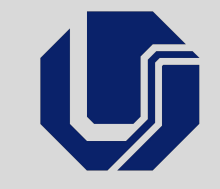

## Como surgiu

- Publicação mensagens em lote de hora em hora em formato XML
- Processamento de dados de maneira off line
- Análise cara

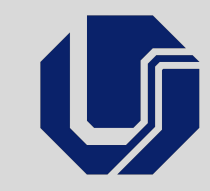

## Como surgiu

- Sistema capaz de:
	- ter um processamento de alta performance
	- capaz de lidar com grande quantidade de dados
	- processar dados em tempo real
	- monitorar e rastrear eventos
	- separar produtores de consumidores

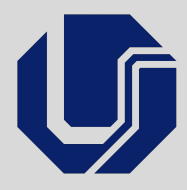

## Definições e funcionalidades

Kafka é um sistema de mensagem que permite a escrita, leitura, armazenagem e processamento de dados de streaming, mantendo o controle de eventos.

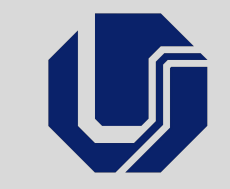

## Definições e funcionalidades

- Pode ser usado para:
	- rastreamento de atividades
	- enviar notificações aos usuários
	- colher métricas para monitoramento
	- emitir alertas
	- auxiliar na atualização de banco de dados

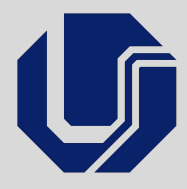

## Definições e funcionalidades

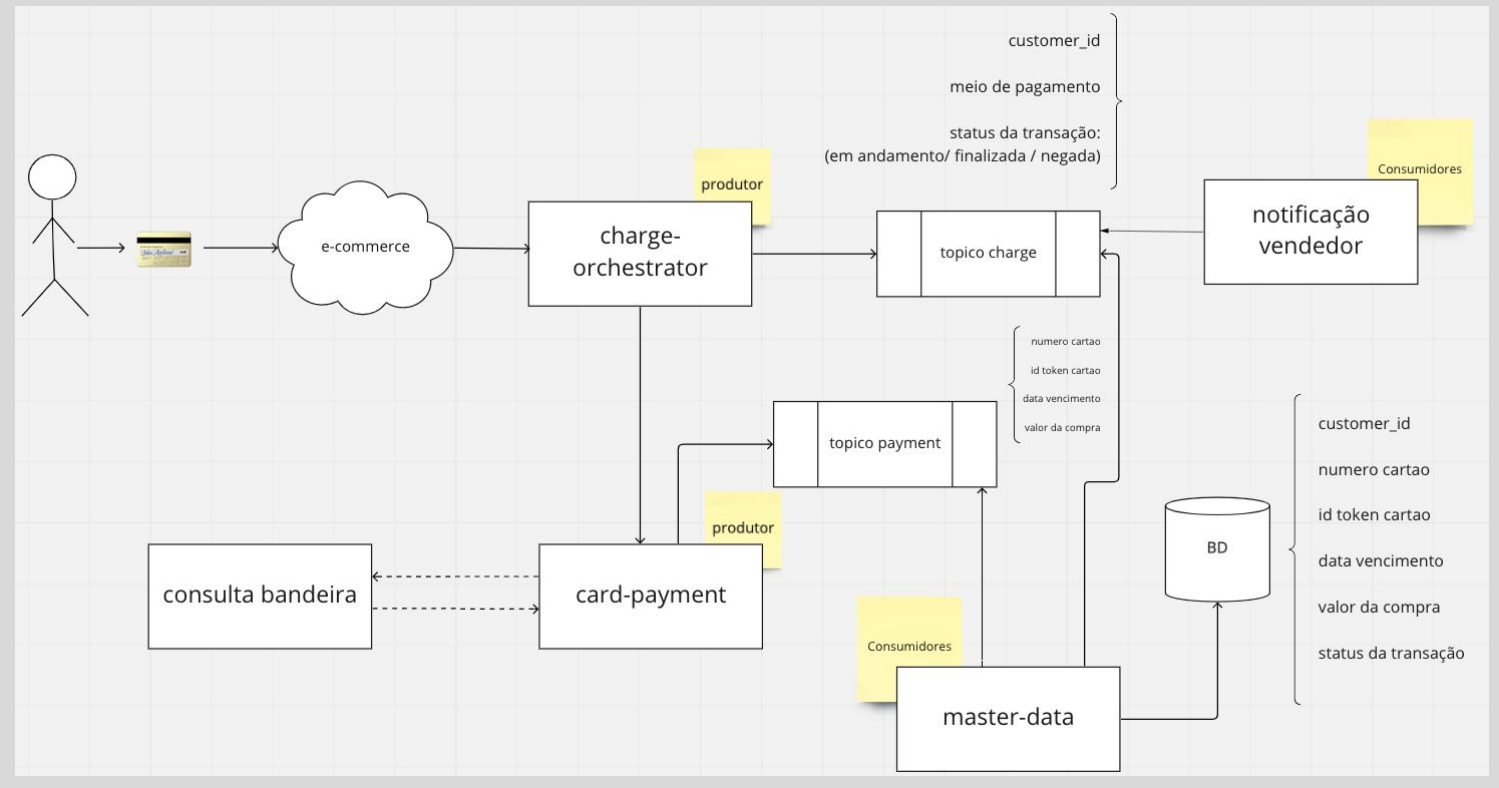

## Como funciona

- Armazena e processa fluxo de dados continuamente
- Processa dados contínuos e de baixa latência
- Estrutura:
	- produtores
	- tópicos
		- partições
	- consumidores

■ offset

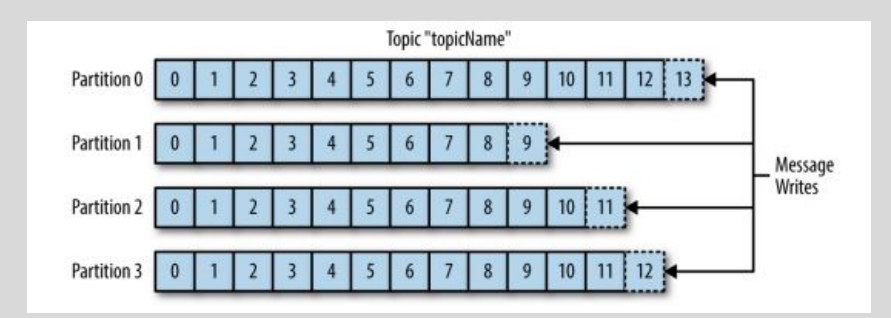

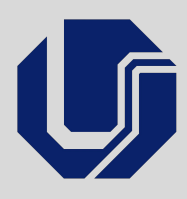

## Como funciona

- Armazena e processa fluxo de dados continuamente
- Processa dados contínuos e de baixa latência
- Estrutura:
	- produtores
	- tópicos
		- partições
	- consumidores

■ offset

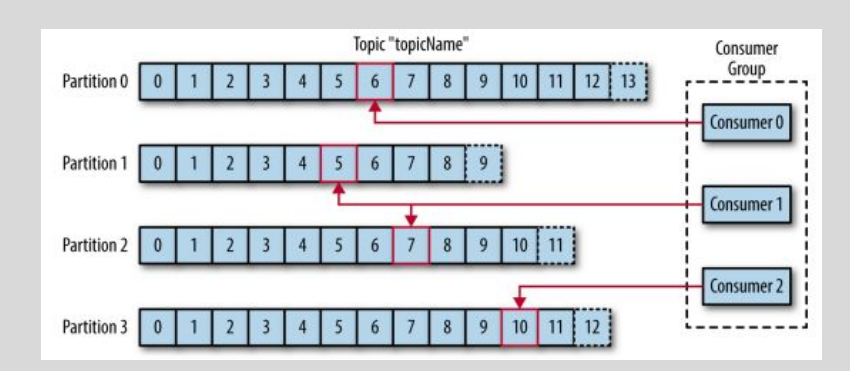

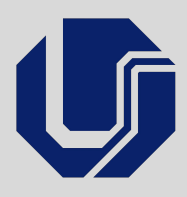

## Como funciona

- Armazena e processa fluxo de dados continuamente
- Processa dados contínuos e de baixa latência
- Estrutura:
	- brokers
		- servidor do kafka
		- guardar as mensagens criadas nos tópicos em disco
		- marcação do offset
		- atende os consumidores na busca das mensagens por partições
- **[Simulação](https://softwaremill.com/kafka-visualisation/)**

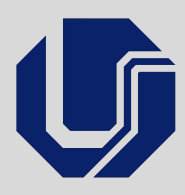

# Testando tópicos do Kafka

- Como identificar qual ação gera o evento?
- Como saber como identificar o evento?
- Para testes manuais: Kafka Magic
- Para automação de testes: ruby-kafka

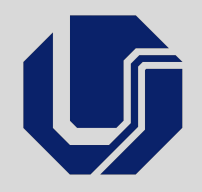

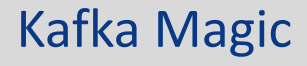

O Kafka Magic é uma ferramenta de interface gráfica, desenvolvida pela própria Apache especificamente para trabalhar com os clusters do Kafka. É capaz de localizar e exibir mensagens, transformar e mover mensagens entre tópicos, revisar e atualizar esquemas, gerenciar tópicos e automatizar tarefas complexas.

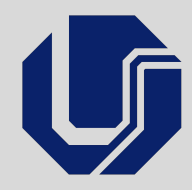

## Ruby

- Criada em 1995 por Yukihiro Matsumot
- É uma linguagem orientada a objetos
- As bibliotecas são chamadas de "gem"
- As principais gems utilizadas neste trabalho foram
	- cucumber
	- ruby-kafka
	- report\_builder

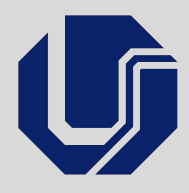

## Cucumber

- O cucumber é uma ferramenta que permite o automatizador de testes usar o Behaviour-Driven Development (BDD) em seus testes, o que traduzido significa Desenvolvimento Orientado ao Comportamento
- $\bullet$   $\acute{E}$  escrito em Gherking
	- Dado
	- Quando
	- Então

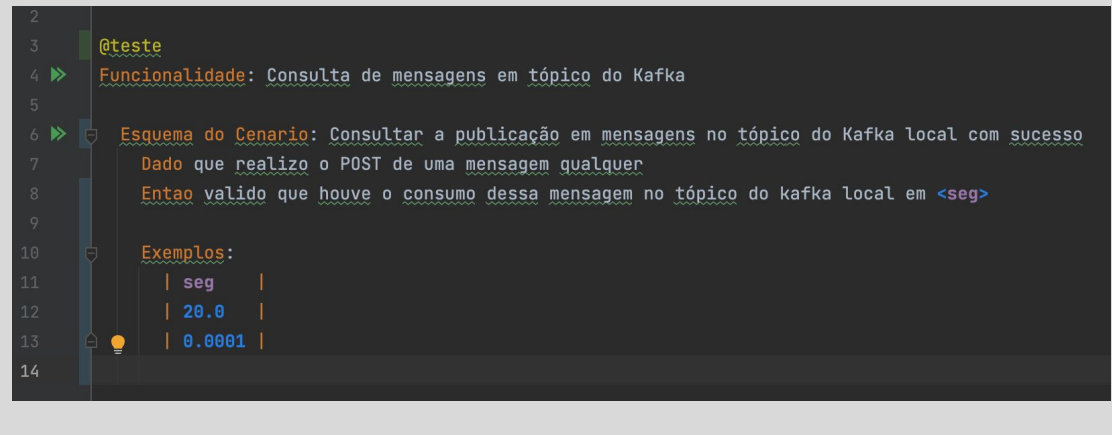

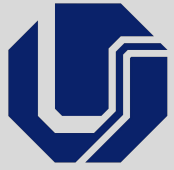

## Ruby-Kafka

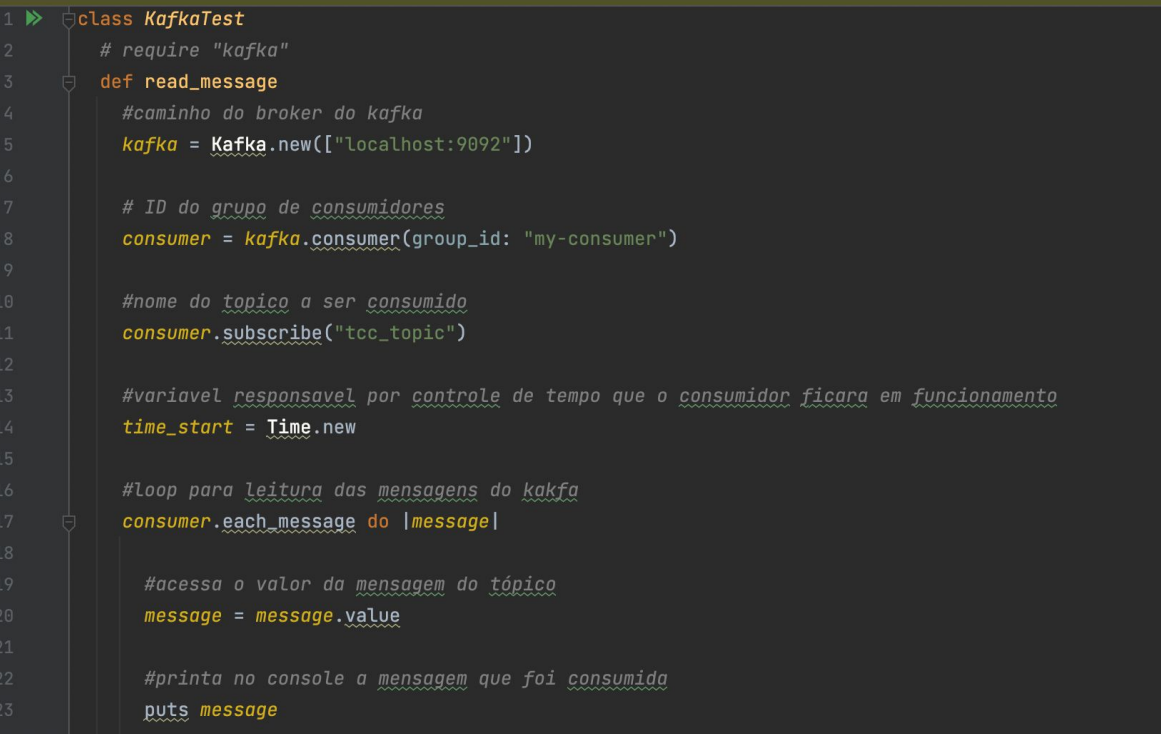

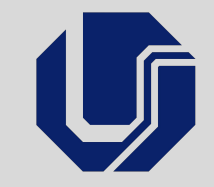

## Ruby-Kafka

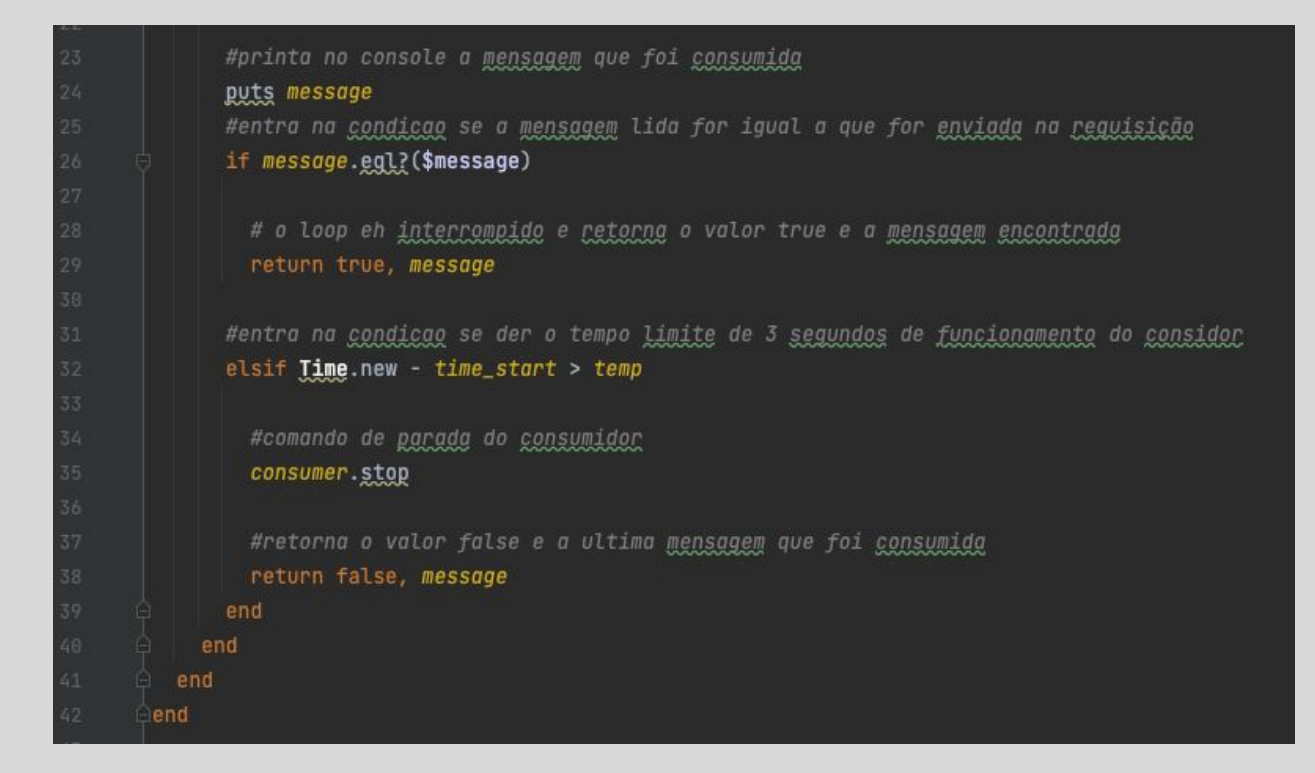

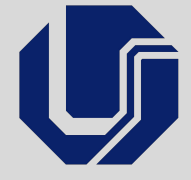

## Report\_builder

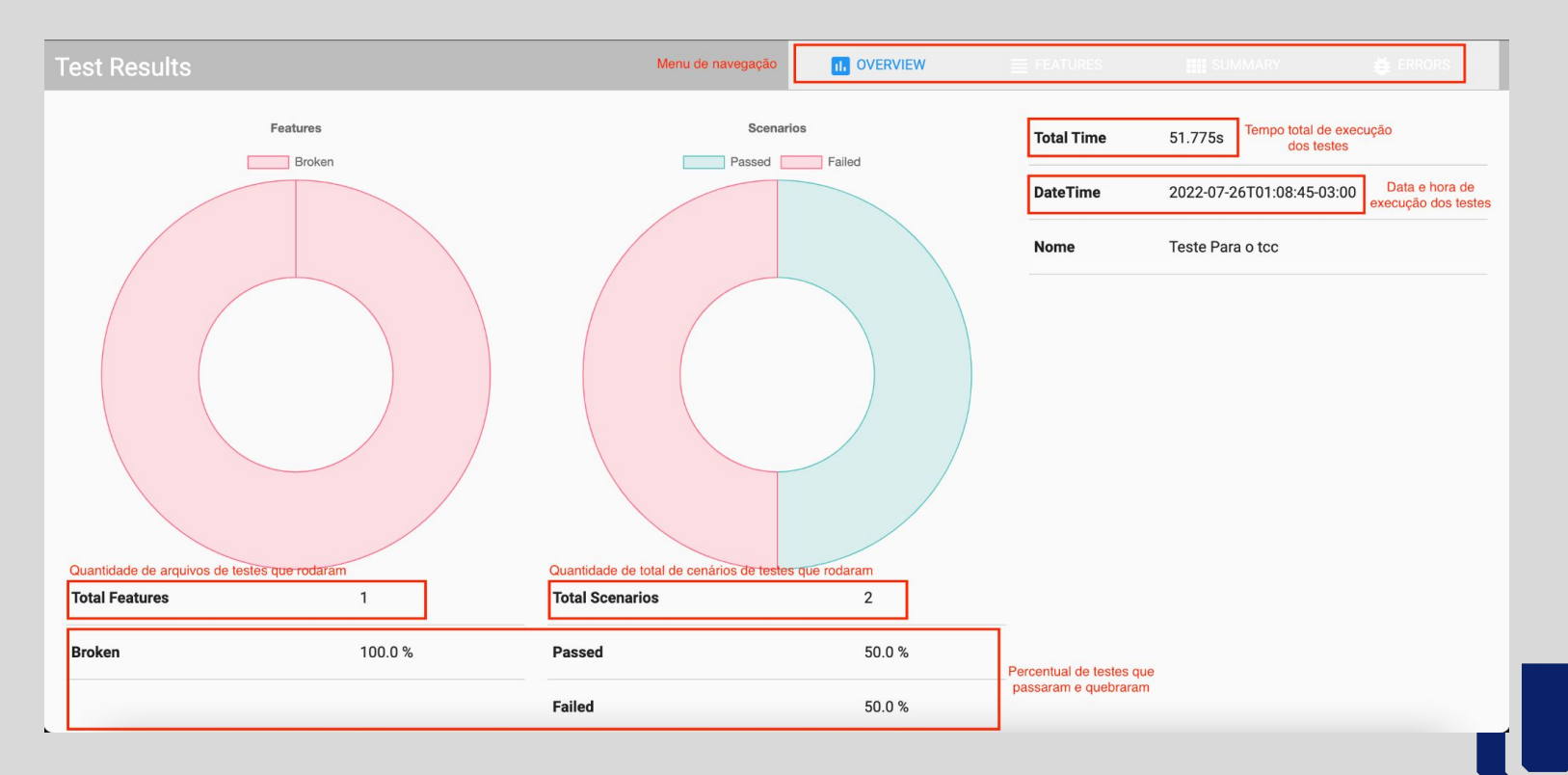

# Perguntas?

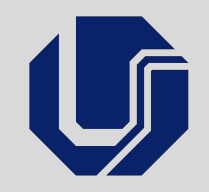

# Obrigada

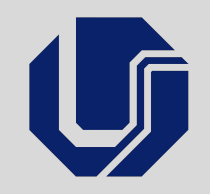